# Die Namensauflösung im Internet

Michael Dienert

7. Marz 2012 ¨

# Inhaltsverzeichnis

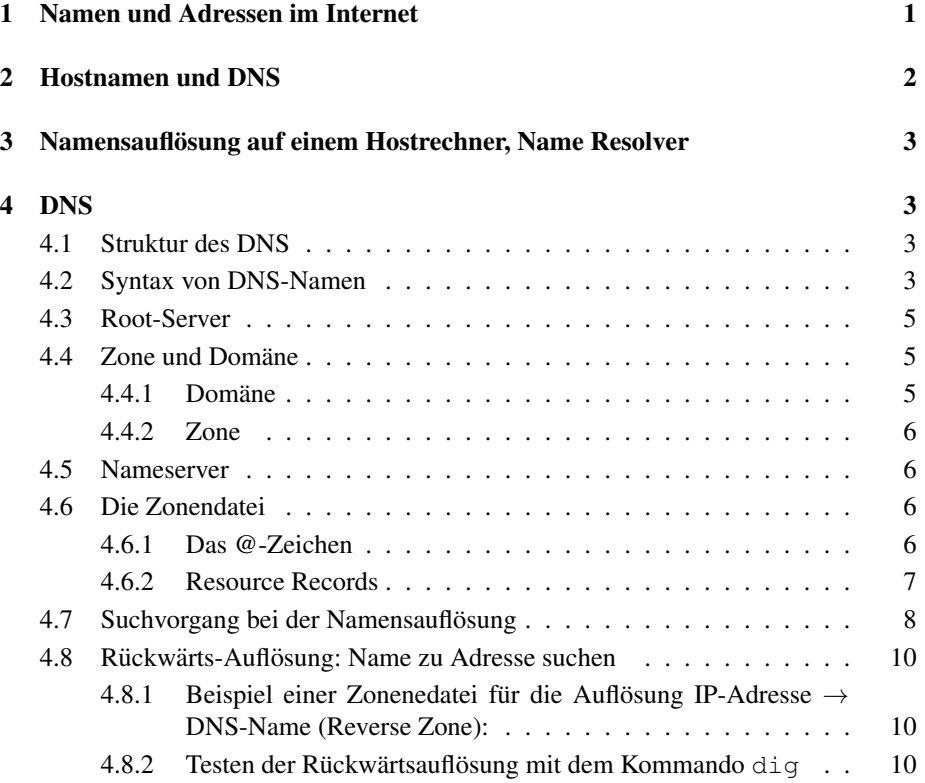

# 1 Namen und Adressen im Internet

Der Datenverkehr im Internet arbeitet mit auf dem Internet-Protocoll basierenden Diensten wie z.B. TCP, UDP, FTP usw.

Hostrechner werden dabei über ihre 32-bit lange IPv4-Adresse adressiert. In Zukunft werden vermehrt 128-bit lange IPv6-Adressen hinzukommen.

Da man sich solch lange Zahlen nur schwer merken kann und man ihnen auch absolut nicht ansieht, was für Dienste der entsprechende Rechner anbietet und wo er steht,

werden schon immer aussagekräftige Namen als *Hostnamen* (Name eines Rechners) vergeben.

Einordnung ins OSI-Schichtenmodell:

IP-Adressen - Mit den numerischen 32-Bit (IPv4) und zukünftig 128-Bit (IPv6) -Adressen werden *Pakete* auf der Schicht 3 zugestellt.

IP-Adressen gehören zur Schicht 3 (Network)

Namen - Namen werden bei der *Bedienung der Anwendungssoftware* (z.B. Mozilla) verwendet, um eine bestimmte Internet-Resource (z.b. einen http-Server) anzusprechen.

Namen gehören zur Schicht 7 (Application)

Vorteile der Namen:

- leichte Merkbarkeit
- aussagekräftiger als Zahlen. Beispiel: www.wara.de  $\rightarrow$  Webserver der Walther-Rathenau-Schule in Deutschland
- Namen sind langlebiger. Wird z.B. bei einem Providerwechsel eine neue IP-Adresse vergeben, kann der Namen dennoch beibehalten werden.

# 2 Hostnamen und DNS

In den Urzeiten des Internets wurden die Zuordnungen von Rechnernamen und IP-Adresse in einer zentralen Datei gespeichert, die auf allen Rechnern vorhanden sein musste und die ständig abgeglichen wurde.

Hier ein Beispiel dieser Datei (/etc/hosts):

```
##
# Host Database
#
# localhost is used to configure the loopback interface
# when the system is booting. Do not change this entry.
##
127.0.0.1 localhost
255.255.255.255 broadcasthost
::1 localhost
141.31.147.114 msv.wara.de msv
141.31.147.113 caponova.wara.de caponova capo
```
Ab einer gewissen Anzahl an Hostrechnern im Netz ist wird dieses Verfahren jedoch äusserst aufwändig und wurde daher 1983 von Paul Mockapetris durch das **Domain** Name System erweitert. Damit wurde die Datei /etc/hosts jedoch nicht abgeschafft. Wie man im obigen Beispiel sehen kann, kann man sie immer noch zur Auflösung von Namen in IP-Adressen verwenden.

Vorteile von /etc/hosts gegenüber DNS:

- funktioniert auch ohne Netzwerkverbindung, z.b. beim Starten eines Rechners
- schnelle Antwort auf Anfragen
- einfacher Dateiaufbau, leicht zu konfigurieren

# 3 Namensauflösung auf einem Hostrechner, Name Resolver

DNS und /etc/hosts werden gemeinsam für die Namensauflösung verwendet. Sie werden allerdings nicht direkt von den Anwendungsprogrammen abgefragt, sondern die Anfragen werden von einem Zwischenprogramm erledigt, dem sog. *Name Resolver* oder einfach nur *Resolver*.

Auf Unix-Systemen ist der Resolver eine *C-Programmbibliothek*. Diese enthalt ¨ Funktionen, die von einem Anwendungsprogramm aufgerufen werden, für das Programm die Anfrage erzeugen und die Antwort an das Programm zurückliefern. Der Resolver kann so konfiguriert werden, dass Anfragen sowohl an /etc/hosts als auch an einen bestimmten Nameserver gerichtet werden.

Dabei muss die IP-Adresse des Nameservers auf dem lokalen Rechner hinterlegt sein. Sie steht auf Unix-Systemen in der Datei /etc/resolv.conf. Hier ein Beispiel dieser Datei:

```
#Datei /etc/resolv.conf
nameserver 10.16.1.1
nameserver 129.143.2.4
nameserver 129.143.2.1
```
# 4 DNS

Das DNS ist eine baumförmig strukturierte, verteilte Datenbank.

# 4.1 Struktur des DNS

Der DNS-Namensraum hat eine Baumstruktur wie in Abb. 1 dargestellt. Dabei entsprechen die Blätter des Baums den Hostnamen.

Dargestellt sind nur 3 Hierarchieebenen, aber es kann auch noch weitere Unterebenen geben (Beispiel: www.example.co.uk.)

# 4.2 Syntax von DNS-Namen

Die Knoten des Baums werden *Label* genannt. Es gelten folgende Regeln:

• das Label der Root-Domain ist eine leere Zeichenkette.

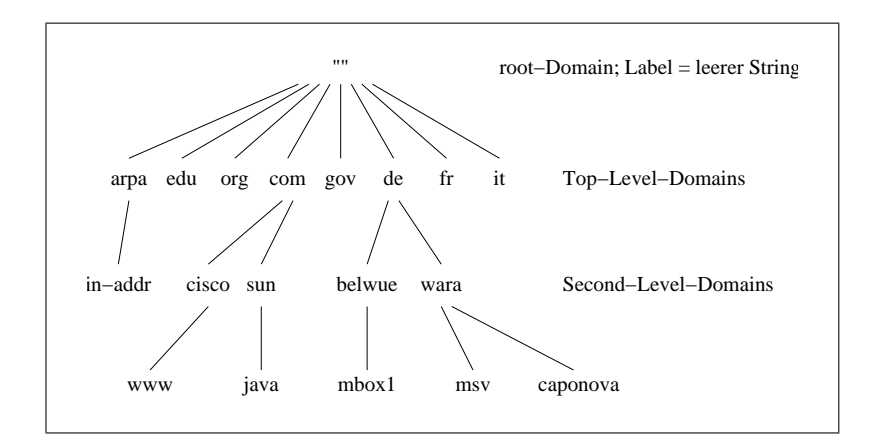

Abbildung 1: DNS-Baum

• ein Label besteht aus maximal 63 Zeichen aus dem 7-bit ASCII-Zeichensatz. Dabei dürfen nur Buchstaben, Zahlen und das Minuszeichen verwendet werden! Gross- und Kleinschreibung wird nicht unterschieden.

Der Unterstrich darf nicht verwendet werden!

- ein Label darf nicht mit dem Minuszeichen beginnen oder enden.
- folgende Top-Level-Domain Labelnamen sind erlaubt:
	- ISO-3166 Ländercodes : bestehen aus  $2$  Zeichen; de, fr, it, pl, ... Ausnahme: der ISO-Ländercode von Grossbritannien ist GB, verwendet wird im DNS jedoch uk. Ausserdem werden in GB nur bestimmte Second-Level-Domains vergeben (org.uk., co.uk., usw.)

generische TLDs : bestehen aus 3 und mehr Zeichen; z.B. com, edu, gov, mil, net, org, int, arpa, biz

• Ein *vollqualifizierter Domain-Name* (full qualified domain-name, FQDN) gibt den absoluten Pfad von der root-Domain bis zur gewünschten Domäne an. Die Labels werden dabei durch Punkte getrennt. Beispiel:

msv.wara.de.

Der Punkt vor dem root-Domain-Label (also der Punkt nach "de") darf weggelassen werden, da die Angabe auch ohne Punkt eindeutig ist. Strenggenommen gehört der Punkt vor dem root-Domain-Label jedoch zu einem FQDN und die Programme, die den Namen in eine Internet-Adresse auflösen ergänzen den Punkt automatisch.

Ein FQDN darf nicht länger als 255 Zeichen sein!

### 4.3 Root-Server

Die wichtigsten DNS-Server im Internet sind die sog. Root-Server. Davon gibt es insgesamt 13 Stück.

Die Root-Server enthalten die Namen und Adressen aller Top-Level-Domains.

6 dieser Root-Server sind weltweit auf mehrere Maschinen verteilt und werden über *Anycast* erreicht. Die restlichen Server stehen in den USA.

Bei Anycast haben mehrere Rechner die gleiche IP-Adresse (!). Welcher der Rechner erreicht wird hangt einzig und allein vom Routing-Protokoll ab. ¨ Die Root-Server haben folgendes Namensschema:

<buchstabe a-k>.root-servers.net.

Die Adressen der Root-Server kann man mit dem Kommando dig ermitteln. Versuch: ermittle die Adressen aller root-server:

```
dig a.root-servers.net
; <<>> DiG 9.3.5-P2 <<>> a.root-servers.net
;; global options: printcmd
;; Got answer:
;; ->>HEADER<<- opcode: QUERY, status: NOERROR, id: 39725
;; flags: qr aa rd; QUERY: 1, ANSWER: 1, AUTHORITY: 0, ADDITIONAL: 0
;; QUESTION SECTION:
;a.root-servers.net. IN A
;; ANSWER SECTION:
a.root-servers.net. 65976 IN A 198.41.0.4
;; Query time: 12 msec
;; SERVER: 192.168.2.1#53(192.168.2.1)
;; WHEN: Mon Mar 2 01:25:47 2009
;; MSG SIZE rcvd: 52
```
## 4.4 Zone und Domäne

#### 4.4.1 Domäne

Eine Domäne ist die Menge aller Rechner (Hosts), die unter einem gemeinsa*men Namen* zusammengefasst sind. D.h. zur Root-Domain gehören alle Rechner im Internet, zur Domäne wara.de. gehören alle Rechner, deren FQDN mit wara.de. endet.

Im Sprachgebrauch wir mit Domane meistens eine Second-Level-Domain gemeint ( ¨ wara.de. , fachinformatiker.de. ).

#### 4.4.2 Zone

Eine Zone ist die Menge aller Rechner, bei denen die Zuordnung IP-Adresse - FQDN in einer gemeinsamen Datenbank gespeichert ist. Diese Datenbank liegt auf speziellen Rechnern, die man Nameserver nennt. Man kann Zone nun auch so definieren: alle Rechner, für deren Namensauflösung ein Nameserver zuständig ist.

Zone und Domäne stimmen meistens überein. Man kann in einer Domäne, für eine evtl. vorhandene Unterdomäne jedoch einen eigenen Nameserver einsetzen, so dass man in einer Domäne zwei oder mehr Zonenen hat. Hat die Domäne keine Unterdomänen, sind Zone und Domäne identisch (Abb. 2).

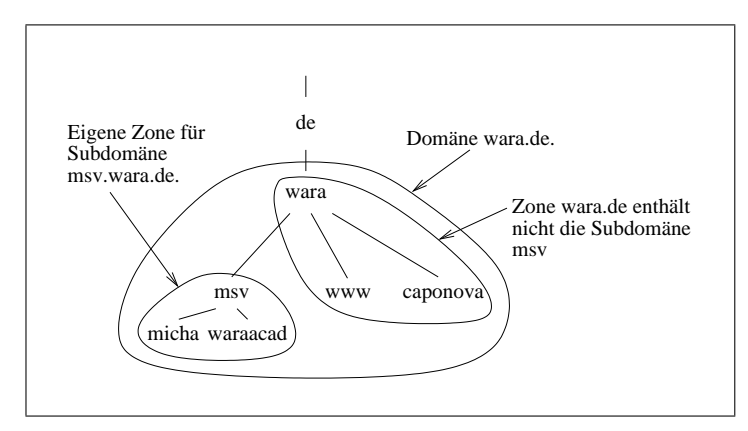

Abbildung 2: Eine Domane mit zwei Zonen ¨

### 4.5 Nameserver

Da für die Funktion des DNS die Nameserver mit ihrer Datenbank entscheidend sind, betreibt man pro Zone meistens zwei Rechner als Nameserver. Der Primary Nameserver liest die Datenbank mit den Namen und den Adressen aus einer sog. Zonendatei ein.

Der Secondary Nameserver holt sich die Datenbank über eine Netzwerkverbindung vom Primary Nameserver.

### 4.6 Die Zonendatei

In RFC-1035 ist der Aufbau einer Zonendatei beschrieben. Der Nameserver named arbeitet z.B. mit einer Zonendatei, die so aufgebaut ist. Windows-Versionen mit ADS verwenden ein nicht lesbares Binärformat.

#### 4.6.1 Das @-Zeichen

In einer Zonenedatei steht das @-Zeichen als Platzhalter für die aktuelle Zone, wenn die Variable \$ORIGIN nicht gesetzt wurde.

Enthält also die Datei named.conf z.B. folgenden Eintrag:

```
zone "ip6uebung.de"{
        type master;
        file "/etc/bind/db.ip6uebung";
};
```
hat das @-Zeichen *innerhalb* der Datei db.ip6uebung den Wert ip6uebung.de

Wird die Variable \$ORIGIN gesetzt wird immer da, wo das @-Zeichen auftritt ihr Wert eingefügt.

#### 4.6.2 Resource Records

Eine Zonendatei nach RFC-1035 ist eine Liste von Datensätzen, die man Resource Records nennt.

Hier ein Beispiel:

.

```
$ORIGIN .
$TTL 3600 ; 1 hour
wara.de IN SOA caponova.wara.de. postmaster.wara.de. (
                                 2004031298 ; serial<br>10800 : refres
                                 10800 ; refresh (3 hours)<br>3600 ; retry (1 hour)
                                            ; retry (1 hour)
                                 604800 ; expire (1 week)
                                            ; minimum (10 hours 40 minutes)
                                 )
                         NS caponova.wara.de.
                        MX 10 caponova.wara.de.
$ORIGIN wara.de.<br>$TTL 7200
               ; 2 hours
caponova A 10.16.1.1
msv<br>
r025-01 <br>
A 10.16.1.101<br>
A 10.20.25.10
r025-01 <br>r025-02 <br>A 10.20.25.102<br>A 10.20.25.102
r025-02 A 10.20.25.102
r025-03 A 10.20.25.103
\begin{tabular}{lcccccc} r025-04 & & & & A & & 10.20.25.104 \\ r025-05 & & & & & A & & 10.20.25.105 \end{tabular}r025-05<br>r025-06 A 10.20.25.105<br>a 10.20.25.106
                                10.20.25.106
r025-07 A 10.20.25.107
r025-08 A 10.20.25.108
r025-09 <br>
r025-09 <br>
r025-10 <br>
A 10.20.25.110
                                10.20.25.110
```
Die einzelnen Resource-Record-Eintrage haben folgendes Format: ¨

name [timeToLive/s] [class] type data

- \$ORIGIN: um nicht jedesmal den kompletten FQDN schreiben zu müssen, wird die Variable \$ORIGIN gesetzt. Mit dem Wert von \$ORIGIN werden alle Namen, die nicht mit einem Punkt enden zu einem FQDN ergänzt. Taucht irgendwo in der Zonendatei das Zeichen @ auf, wird es durch den aktuellen Wert von \$ORIGIN ersetzt. Wurde \$ORIGIN noch nicht gesetzt, hat es den Wert, der in der Datei named.conf für die Zone vergeben wurde (aktuelle Zone). Vergleiche auch Kap. 4.6.1
- Die *time-to-live* (TTL) gibt die Zeit in Sekunden an, die dieser Eintrag von einem Caching-Nameserver im Cache gehalten werden daraf. Nach Ablauf von TTL

muss der Caching-Nameserver solche Einträge bei einem authoritativen Nameserver neu anfragen.

- Class hat fast immer den Wert IN, das steht für InterNet.
- Die wichtigsten Typen sind:

SOA - Start of Authority = Beginn einer Zone

- NS verweist auf die Nameserver der Zone oder auf die Nameserver einer Sub-Zone
- A Abbildung Name zu IPv4-Adresse
- AAAA Abbildung Name zu IPv6-Adresse
- CNAME Canonical Name, das ist der eigentliche Name eines Hosts. Der Name, der am Anfang eines CNAME-RRs steht ist somit ein Alias-Name.
- MX Mail Exchange; Name des Mailservers, der für diese Zone die Mail verwaltet.
- PTR wird bei der Auflösung Name in IP-Adresse verwendet

### 4.7 Suchvorgang bei der Namensauflösung

Es gibt mehrere Varianten bei der Suche nach IP-Adressen:

iterative Suche - bei der iterativen Suche wird von oben nach unten gesucht: der für den Client zuständige Nameserver fragt zunächst beim Root-Server an, dieser gibt die Adresse des zuständigen Top-Level-Domain-Servers zurück, eine Anfrage dort wiederum liefert die Adresse des zuständigen Second-Level-Domain-Servers usw., bis schliesslich der für die angefrage Domäne zuständige Server die IP-Adresse liefert.

Hier ein Beispiel:

```
; \langle \rangle Dig 9.3.5-P2 \langle \rangle +trace msv.wara.de.
;; global options: printcmd
                         70013 IN NS a.root-servers.net.<br>70013 IN NS h root-servers.net.
                                                 h.root-servers.net.
                         . 70013 IN NS c.root-servers.net.
. 70013 IN NS d.root-servers.net.<br>70013 IN NS e.root-servers.net.
. 70013 IN NS e.root-servers.net.<br>70013 IN NS f.root-servers.net.
. 70013 IN NS f.root-servers.net.<br>70013 IN NS q.root-servers.net.
                         70013 IN NS g.root-servers.net.<br>70013 IN NS h.root-servers.net.
                         70013 IN NS h.root-servers.net.<br>70013 IN NS i root-servers.net.
                                                  i.root-servers.net.
                         %70013 IN NS j.root-servers.net.<br>70013 IN NS k.root-servers.net.
. 70013 IN NS \overline{x}.\overline{root} - 3 ret.<br>70013 IN NS 1.root-servers.net.
. 70013 IN NS 1.root-servers.net.<br>70013 IN NS m.root-servers.net.
                                                   m.root-servers.net.
;; Received 500 bytes from 192.168.2.1#53(192.168.2.1) in 64 ms
de. 172800 IN NS A.NIC.de.
de. 172800 IN NS L.DE.NET.
de. 172800 IN NS Z.NIC.de.
de. 172800 IN NS S.DE.NET.
                         172800 IN
de. 172800 IN NS F.NIC.de.<br>
;; Received 287 bytes from 198.41.0.4#53(a.root-servers.net) in 224 ms
wara.de. 86400 IN NS dns1.belwue.de.
                                                  dns3.belwue.de.
;; Received 106 bytes from 194.0.0.53#53(A.NIC.de) in 92 ms
msv.wara.de. 86400 IN CNAME msv2.wrg.fr.bw.schule.de.
msv2.wrg.fr.bw.schule.de. 86400 IN A 141.31.147.114<br>bw.schule.de. 86400 IN NS dns3.belwue.de.
bw.schule.de. 86400 IN NS<br>bw.schule.de. 86400 IN NS
bw.schule.de. 86400 IN NS arbi.Informatik.Uni-Oldenburg.de.<br>bw.schule.de. 86400 IN NS dnsl.belwue.de.
bw.schule.de. 86400 IN NS dns1.belwue.de.<br>bw.schule.de. 86400 IN NS artemis.rus.uni
                                                   artemis.rus.uni-stuttgart.d
;; Received 258 bytes from 129.143.2.10#53(dns1.belwue.de) in 64 ms
```
- rekursive Suche bei der rekursiven Suche fragt der Nameserver des Clients den nächsten, höhergelegenen Nameserver. Von diesem erhält er die Antwort. Dabei sind 2 Fälle möglich:
	- 1. der angefrage NS kennt die IP des angefragten Namens und liefert diese zurück
	- 2. der angefrage NS kennt die IP nicht und fragt deshalb seinerseits beim nächsthöheren NS nach. Sobald er von diesem Antwort erhält, liefert er den Namen zurück.
- Caching da das rekursive und iterative Abfragen langsam ist und Resourcen verbraucht, werden einmal angefragte Namen in einem Cache gespeichert, so dass bei neuerlicher Anfrage sofort geantwortet werden kann. Damit bei sich ändernden IP-Adressen-Namenszuordungen der Cache keine falschen Informationen enthält, ist die Lebensdauer der Cache-Einträge durch die TTL (s.o.) begrenzt.

### 4.8 Rückwärts-Auflösung: Name zu Adresse suchen

4.8.1 Beispiel einer Zonenedatei für die Auflösung IP-Adresse  $\rightarrow$  DNS-Name (Reverse Zone):

```
$ORIGIN .
$TTL 3600 ; 1 hour
10.in-addr.arpa IN SOA caponova.wara.de. wara.de. (
                        2004031238 ; serial
                        3600 ; refresh (1 hour)
                        1800 ; retry (30 minutes)
                        604800 ; expire (1 week)
                       3600 ; minimum (1 hour)
                        \lambdaNS caponova.wara.de.
$ORIGIN 1.16.10.in-addr.arpa.
$TTL 7200 ; 2 hours
1 PTR caponova.wara.de.
101 PTR msv2.wara.de.
254 PTR ipcop.wara.de.
9 PTR rztest-01.wara.de.
--------------------
```

```
4.8.2 Testen der Rückwärtsauflösung mit dem Kommando dig
```

```
dig @129.143.2.10 -x 141.31.147.114 ptr
; <<>> DiG 9.3.5-P2 <<>> @129.143.2.10 114.147.31.141.in-addr.arpa. ptr
; (1 server found)
;; global options: printcmd
;; Got answer:
;; ->>HEADER<<- opcode: QUERY, status: NOERROR, id: 57781
;; flags: qr aa rd; QUERY: 1, ANSWER: 1, AUTHORITY: 3, ADDITIONAL: 2
;; QUESTION SECTION:
;114.147.31.141.in-addr.arpa. IN PTR
;; ANSWER SECTION:
114.147.31.141.in-addr.arpa. 86400 IN PTR msv2.wrg.fr.bw.schule.de.
;; AUTHORITY SECTION:
147.31.141.in-addr.arpa. 86400 IN NS dns3.belwue.de.
147.31.141.in-addr.arpa. 86400 IN NS amadeus.informatik.ba-stuttgart.de.
147.31.141.in-addr.arpa. 86400 IN NS dns1.belwue.de.
;; ADDITIONAL SECTION:<br>dns1.belwue.de.
dns1.belwue.de. 86400 IN A 129.143.2.10
dns3.belwue.de. 86400 IN A 131.246.119.18
;; Query time: 65 msec
;; SERVER: 129.143.2.10#53(129.143.2.10)
;; WHEN: Mon Mar 2 01:36:52 2009
;; MSG SIZE rcvd: 206
```